Programación del Departamento de Informática

# **PROGRAMACIÓN DEL MÓDULO APLICACIONES OFIMÁTICAS - 1º SMR**

## **1. INTRODUCCIÓN**

## **1.1. INTRODUCCIÓN AL MÓDULO "APLICACIONES OFIMÁTICAS"**

El desarrollo didáctico y la programación del módulo Aplicaciones Ofimáticas se obtienen a partir del perfil del ciclo formativo "Sistemas Microinformáticos y Redes".

La **competencia general** de este ciclo formativo consiste en **instalar, configurar y mantener sistemas microinformáticos, aislados o en red, así como redes locales en pequeños entornos, asegurando su funcionalidad y aplicando los protocolos de calidad, seguridad y respeto al medio ambiente establecidos.**

El ciclo formativo "Sistemas Microinformáticos y Redes" está dividido en 11 módulos profesionales. Asimismo, queda identificado por los siguientes elementos:

- o **Denominación**: Sistemas Microinformáticos y Redes.
- o **Nivel**: Formación profesional de Grado Medio.
- o **Duración**: 2.000 horas.
- o **Familia profesional**: Informática y Comunicaciones.
- o **Referente europeo**: CINE-3 (Clasificación Internacional Normalizada de la Educación).

Uno de los módulos incluidos en este ciclo formativo es el de Aplicaciones Ofimáticas, con una duración de 256 horas, que se imparte en el 1º curso del ciclo, con una frecuencia de 8 horas a la semana.

## **1.2. COMPETENCIAS PROFESIONALES, PERSONALES Y SOCIALES DEL MÓDULO**

De conformidad con la Orden de 7 de julio de 2009, la formación de este módulo contribuye a alcanzar las siguientes competencias profesionales, personales y sociales del título:

a) Determinar la logística asociada a las operaciones de instalación, configuración y mantenimiento de sistemas microinformáticos, interpretando la documentación técnica asociada y organizando los recursos necesarios.

c) Instalar y configurar software básico y de aplicación, asegurando su funcionamiento en condiciones de calidad y seguridad.

g) Realizar las pruebas funcionales en sistemas microinformáticos y redes locales, localizando y diagnosticando disfunciones, para comprobar y ajustar su funcionamiento.

h) Mantener sistemas microinformáticos y redes locales, sustituyendo, actualizando y ajustando sus componentes, para asegurar el rendimiento del sistema en condiciones de calidad y seguridad.

i) Interpretar y seleccionar información para elaborar documentación técnica y administrativa.

k) Reconocer características y posibilidades de los componentes físicos y lógicos, para asesorar y asistir a clientes.

l) Detectar y analizar cambios tecnológicos para elegir nuevas alternativas y mantenerse actualizado dentro del sector.

m) Reconocer y valorar incidencias, determinando sus causas y describiendo las acciones correctoras para resolverlas.

n) Analizar y describir procedimientos de calidad, prevenciónde riesgos laborales y medioambientales, señalando las acciones a realizar en los casos definidos para actuar de acuerdo con las normas estandarizadas.

o) Identificar y valorar las oportunidades de aprendizaje y empleo, analizando las ofertas y demandas del mercado laboral para gestionar su carrera profesional.

## **1.3. MARCO LEGAL**

- **Ley Orgánica 2/2006**, de 3 de mayo (BOE Nº 116 de 4 Mayo 2006), de Educación, (LOE).
- **Ley Orgánica 8/2013**, de 9 de diciembre, para la mejora de la calidad educativa (LOMCE).
- **Ley 17/2007**, de 10 de diciembre de Educación de Andalucía (LEA).
- **Decreto 436/2008**, de 2 de septiembre, por el que se establece la ordenación y las enseñanzas de la formación profesional inicial que forma parte del sistema educativo.
- **Orden de 29 de septiembre de 2010**, por la que se regula la evaluación, certificación, acreditación y titulación académica del alumnado que cursa enseñanzas de formación profesional inicial que forma parte del sistema educativo en la Comunidad Autónoma de Andalucía.

Esta programación didáctica se basa también en el **RD 1147/11** por el que se establece la ordenación general de la formación profesional del sistema educativo. El Ciclo Formativo de Sistemas Microinformáticos y Redes (SMR) queda regulado a través del **Real Decreto 1691/2007**, de 14 de diciembre, por el que se establece el título de Técnico en Sistemas Microinformáticos y Redes. Este título se ordena en Andalucía a través de la **Orden de 7 de julio de 2009**. Entre otras cosas, este Real Decreto muestra las Unidades de Competencia que se trabajarán en el ciclo formativo, de modo que se relacione de forma efectiva con el mundo laboral. Éste es uno de los grandes objetivos del nuevo sistema de la Formación Profesional que pretende que la formación se entienda como una actividad que se desarrolla a lo largo de toda la vida y que se adapta a las situaciones concretas del individuo.

Este objetivo se instrumentaliza a través de la **Ley 5/2002** sobre las Cualificaciones y la Formación Profesional que, basándose en el mercado laboral actual, construye las Cualificaciones Profesionales y las presenta en forma de las Unidades de Competencia necesarias para alcanzarlas. Toda esta información, junto con el contenido de la formación profesional asociada, se organiza en un Catálogo Nacional de Cualificaciones Profesionales regulado por el **RD 1128/03**. Estas unidades de competencia se podrán conseguir desde el mundo laboral, a través de los certificados de profesionalidad o desde cualquiera de los subsistemas de la Formación Profesional: la formación profesional del sistema educativo, para la que se desarrolla esta programación, y la formación profesional para el empleo.

## **1.4. CONTEXTO SOCIO-ECONÓMICO**

El IES Victoria Kent abrió sus puertas en el curso 1992/93 como una extensión del IES Sierra Blanca. Se encuentra dentro del casco urbano, cerca de un polígono industrial y del barrio de las Albarizas, considerado como la zona más marginada de Marbella, y también próximo a un barrio de clase trabajadora en el sector servicios (turismo). El barrio ha crecido considerablemente en los últimos años con la construcción de nuevas viviendas, lo cual ha hecho crecer el número de familias que solicitan plaza en el centro.

Por la zona donde se encuentra se asoció con alumnado problemático, siendo hoy en día un centro con los mismos problemas que cualquier otro en cuanto a disciplina o integración y con parecidos resultados académicos en las pruebas de evaluación externa que los demás de la ciudad. Esto se ha logrado a lo largo de los años gracias al esfuerzo del profesorado y de los diferentes equipos directivos, adoptando medidas especiales de atención a la diversidad y ofreciendo unas enseñanzas de Formación Profesional muy demandadas.

El Centro cuenta actualmente con unos 110 profesores/as y unos 1300 alumnos/as. Se ofertan enseñanzas de Educación Secundaria Obligatoria y de Bachillerato con las ramas de Ciencias, General y de Humanidades y Ciencias Sociales. Además, Ciclos formativos de Grado Medio de Cuidados Auxiliares de Enfermería, de Farmacia y Parafarmacia (dual) y de Sistemas MIcroinformáticos y Redes (dual). De Grado Superior de Dietética e Imagen para el Diagnóstico y Medicina Nuclear.

En el centro se están desarrollando los siguientes Planes y proyectos: TDE, Revista Digital, Escuela, Espacio de Paz, Erasmus+, Forma Joven en el ámbito educativo, Plan de Igualdad de Género en Educación, Plan de Compensatoria, Plan de Salud Laboral y Prevención de Riesgos Laborales, Radiokent-Telekent, Biblioteca Escolar, Prácticum Master Secundaria, Cofpyd, Psicología y Educación Social, Plan de Convivencia, Proyecto Lingüístico de Centro, Proyecto Innicia, PROA y PALI, Proyecto Steam y Programa Impulsa.

Del profesorado podemos destacar su buena competencia digital, tal como señalan los datos de la última encuesta realizada en ese sentido dentro de nuestro TDE.

El Centro cuenta con la infraestructura y los recursos educativos necesarios para la puesta en práctica de las distintas especialidades formativas que imparte. Todas las aulas están dotadas con ordenador para el profesorado, conexión a Internet y proyector y/o pizarra digital. Cuenta también con tres carritos de 20 portátiles para uso en cualquier aula. Además, dispone de aulas específicas (talleres, laboratorios) tanto para la ESO como para Bachillerato. La Formación Profesional de Sanidad dispone de sus propias aulas situadas en la tercera planta y la de Informática, en el sótano. Están equipadas con material específico y adaptadas a las enseñanzas que se imparten como por ejemplo, un simulador de Rayos, donado por el Hospital Costa del Sol.

Cabe destacar también que se intenta ayudar al alumnado con menos recursos mediante el préstamo de un ordenador portátil para todo el curso escolar, para que pueda trabajar en casa.

El alumnado de Enseñanza Secundaria Obligatoria y Bachillerato pertenece a un entorno sociocultural y económico de nivel medio, con residencia en zonas cercanas al centro, lo que significa que pertenece a diferentes enclaves sociales y situaciones socioeconómicas diversas. La proximidad a una zona socialmente desfavorecida, conocida como "Las Albarizas", implica que un porcentaje de nuestros alumnos/as forman parte de familias de un nivel económico y cultural bajo y, en algunas ocasiones,

desestructuradas. Asimismo, tenemos alumnado inmigrante proveniente de otros países y culturas que necesita ser atendido e integrado, tanto social como académicamente. De ahí que se cuente con el programa ATAL y PALI de atención lingüística para este colectivo. El centro engloba a alumnos/as de 26 nacionalidades diferentes. Esta característica dará lugar a una diversidad cultural y social importante.

La procedencia de la mayor parte del alumnado de Formación Profesional es de distintos municipios de la Costa del Sol, y en algunos casos alumnado de otras provincias.

## **2. OBJETIVOS**

## **2.1. OBJETIVOS GENERALES DEL CICLO**

Conforme a lo establecido en la Orden de 7 de julio de 2009, por la que se desarrolla el currículo correspondiente al título de Técnico en Sistemas Microinformáticos y Redes en la Comunidad Autónoma de Andalucía, los objetivos generales del ciclo son los siguientes:

a) Organizar los componentes físicos y lógicos que forman un sistema microinformático, interpretando su documentación técnica, para aplicar los medios y métodos adecuados a su instalación, montaje y mantenimiento.

b) Identificar, ensamblar y conectar componentes y periféricos utilizando las herramientas adecuadas, aplicando procedimientos, normas y protocolos de calidad y seguridad, para montar y configurar ordenadores y periféricos.

c) Reconocer y ejecutar los procedimientos de instalación de sistemas operativos y programas de aplicación, empleando protocolos de calidad, para instalar y configurar sistemas microinformáticos.

d) Representar la posición de los equipos, líneas de transmisión y demás elementos de una red local, analizando la morfología, condiciones y características del despliegue, para replantear el cableado y la electrónica de la red.

e) Ubicar y fijar equipos, líneas, canalizaciones y demás elementos de una red local cableada, inalámbrica o mixta, aplicando procedimientos de montaje y protocolos de calidad y seguridad, para instalar y configurar redes locales.

f) Interconectar equipos informáticos, dispositivos de red local y de conexión con redes de área extensa, ejecutando los procedimientos para instalar y configurar redes locales.

g) Localizar y reparar averías y disfunciones en los componentes físicos y lógicos para mantener sistemas microinformáticos y redes locales.

h) Sustituir y ajustar componentes físicos y lógicos para mantener sistemas microinformáticos y redes locales.

i) Interpretar y seleccionar información para elaborar documentación técnica y administrativa.

j) Valorar el coste de los componentes físicos, lógicos y la mano de obra, para elaborar presupuestos.

k) Reconocer características y posibilidades de los componentes físicos y lógicos, para asesorar y asistir a clientes.

l) Detectar y analizar cambios tecnológicos para elegir nuevas alternativas y mantenerse actualizado dentro del sector.

m) Reconocer y valorar incidencias, determinando sus causas y describiendo las acciones correctoras para resolverlas.

n) Analizar y describir procedimientos de calidad, prevención de riesgos laborales y medioambientales, señalando las acciones a realizar en los casos definidos para actuar de acuerdo con las normas estandarizadas.

ñ) Valorar las actividades de trabajo en un proceso productivo, identificando su aportación al proceso global para conseguir los objetivos de la producción.

o) Identificar y valorar las oportunidades de aprendizaje y empleo, analizando las ofertas y demandas del mercado laboral para gestionar su carrera profesional.

p) Reconocer las oportunidades de negocio, identificando y analizando demandas del mercado para crear y gestionar una pequeña empresa.

q) Reconocer sus derechos y deberes como agente activo en la sociedad, analizando el marco legal que regula las condiciones sociales y laborales para participar como ciudadano democrático.

## **2.2. OBJETIVOS GENERALES DEL MÓDULO**

La formación de este módulo contribuye a alcanzar los objetivos a, c, g, h, i, k, l, m, n y o de los objetivos generales del ciclo relacionados en el apartado anterior.

## **3. RESULTADOS DE APRENDIZAJE**

- RA1. Instala y actualiza aplicaciones ofimáticas, interpretando especificaciones y describiendo los pasos a seguir en el proceso.
- RA 2. Elabora documentos y plantillas, describiendo y aplicando las opciones avanzadas de procesadores de textos.
- RA 3Elabora documentos y plantillas de cálculo, describiendo y aplicando opciones avanzadas de hojas de cálculo.
- RA 4. Elabora documentos con bases de datos ofimáticas describiendo y aplicando operaciones de manipulación de datos.
- RA 5. Manipula imágenes digitales analizando las posibilidades de distintos programas y aplicando técnicas de captura y edición básicas.
- RA 6. Manipula secuencias de vídeo analizando las posibilidades de distintos programas y aplicando técnicas de captura y edición básicas.
- RA 7.Elabora presentaciones multimedia describiendo y aplicando normas básicas de composición y diseño.
- RA 8. Realiza operaciones de gestión del correo y la agenda electrónica, relacionando necesidades de uso con su configuración.
- RA 9. Aplica técnicas de soporte en el uso de aplicaciones, identificando y resolviendo incidencias.

## **4. PROYECTO FP DUAL**

El ciclo formativo de grado medio S.M.R. (Sistemas microinformáticos y redes), cuyos puestos de trabajo y ocupaciones más habituales son "técnico instalador-reparador de equipos informáticos, técnico de soporte informático, técnico de redes de datos, reparador de periféricos de sistemas microinformáticos, comercial de informática, operador de teleasistencia y operador de sistemas", tal como recoge el R.D. 1691/2007. Estos perfiles son muy demandados actualmente en el mercado laboral y van a seguir en auge durante mucho tiempo. Además, la "Estrategia Industrial de Andalucía" contempla impulsar la digitalización y la innovación, la transferencia del conocimiento y el desarrollo tecnológico para fortalecer la industria de nuestra comunidad autónoma, lo

que hará que los profesionales titulados en S.M.R. tengan una presencia aún mayor en las empresas de todos los sectores.

Este horizonte de alta empleabilidad es especialmente importante para el IES Victoria Kent., un centro de compensatoria situado en una zona desfavorecida de Marbella, una parte significativa de nuestro alumnado presenta algún tipo de vulnerabilidad por cuestiones familiares, económicas, sociales o culturales y es frecuente que, al finalizar la ESO, empiece a trabajar en ocupaciones que no requieren cualificación alguna, incluso precarias, para contribuir a la economía doméstica, lo que hace que la situación de las familias se perpetúe en el tiempo, al no contar con miembros que tengan titulaciones postobligatorias.

Todo ello justifica el desarrollo de este ciclo formativo de grado medio en modalidad dual.

### **MECANISMOS DE COORDINACIÓN CON LA EMPRESA, SEGUIMIENTO Y VALORACIÓN DEL ALUMNADO:**

La comunicación entre el responsable docente y las empresas se llevará a cabo inicialmente de forma semanal. Posteriormente, se valorará la posibilidad de hacerse con una periodicidad quincenal. Se podrá llevar a cabo presencialmente y /o por medios electrónicos: teléfono, correo electrónico, videoconferencia. Durante las mismas, el responsable laboral informará sobre la evolución del alumnado en la empresa, las actividades realizadas, los resultados de aprendizaje alcanzados y el cumplimiento del horario establecido. La documentación se almacenará en un espacio compartido en un servicio online seguro, para facilitar los accesos. Por su popularidad en las empresas y por su carácter institucional, Google Workspace en el dominio g.educaand.es será la opción preferente.

La persona que coordina el proyecto Dual fijará un calendario de reuniones con las empresas, el profesorado implicado y el alumnado durante el primer trimestre para dar a conocer la metodología y familiarizarse con los recursos que se van a utilizar durante el período de formación en alternancia.

Para llevar a cabo el seguimiento del aprendizaje y progreso del alumno se utilizarán los siguientes medios:

- **Diario de actividades**: elaborado por el alumno como documento compartido con el tutor docente a través de la plataforma Google Classsroom. En este diario el alumnado registrará semanalmente las actividades o prácticas realizadas en la empresa, asociándose al módulo profesional correspondiente. Se habilitarán los mecanismos necesarios para que aquellas actividades, que según este diario y la información facilitada por el tutor docente no se hayan realizado, se puedan llevar a cabo durante el mes de junio de cada curso antes de la evaluación final..
- **Formulario Google**: La valoración de los tutores laborales se hará a través de un cuestionario que de forma rápida se pueda cumplimentar, registrando los siguientes las actividades realizadas y el grado de consecución de las mismas.

La evaluación del alumnado es continua y se realizará por trimestres. La calificación de los módulos dualizados se obtendrá considerando la valoración del período del alumno en la empresa y en el IES. Para realizar la evaluación del alumnado utilizaremos los siguientes recursos:

- **Tabla de conversión**: El tutor docente trasladará la información cualitativa recopilada de los cuestionarios a una tabla de conversión, transformando esa valoración cualitativa en una calificación numérica.
- **Hoja de cálculo** Google: En ella se registrará la valoración del alumnado correspondiente a la fase en la empresa, tomando como referencia la información de los formularios y de las tablas de conversión así como, la valoración correspondiente al período formativo en el Instituto. De forma ponderada se obtendrá una calificación global.

#### **IMPLICACIÓN DE LAS EMPRESAS EN LA VALORACIÓN DEL APRENDIZAJE DEL ALUMNADO:**

Las empresas recibirán un dossier donde se indicará los días y el horario en que se realizará esta enseñanza- aprendizaje, además de las actividades y las concreciones de las mismas que serán valoradas por el tutor laboral en función de la superación de los Resultados de Aprendizaje de los Módulos Profesionales implicados, debiendo ser positiva esta valoración para superar la evaluación de los Módulos Profesionales correspondientes.

**PROCEDIMIENTO ESTABLECIDO PARA LA EVALUACIÓN Y CALIFICACIÓN DEL ALUMNADO. PROTOCOLOS EN CASO DE ABANDONOS O RENUNCIAS.**

La evaluación del alumnado se realizará por trimestres. La calificación de los módulos dualizados se obtendrá considerando la valoración del período del alumno en la empresa y en el IES. Para realizar la evaluación del alumnado utilizaremos los siguientes recursos digitales:

- **Tabla de conversión**: El tutor docente trasladará la información cualitativa recopilada de los cuestionarios a una tabla de conversión, transformando esa valoración cualitativa en una calificación numérica.
- **Hoja de cálculo** : En ella se registrará la valoración del alumnado correspondiente a la fase en la empresa, tomando como referencia la información de los formularios y de las tablas de conversión así como la valoración correspondiente al período formativo en el Instituto. De forma ponderada se obtendrá una calificación global.
- Si el alumno/a **abandona** el programa, éste podrá continuar sus estudios en el centro educativo únicamente con los módulos no duales. En el caso de haber plaza vacante en otro centro, podrá solicitar traslado de expediente y continuar sus estudios. En ambos casos, saldrá del programa Dual.
- Si el alumno/a **no supera** la formación inicial, se establecerá un plan de recuperación durante el mes de enero, de forma que el alumno/a podrá incorporarse más tarde a la formación en alternancia en la empresa.

**MECANISMOS E INTRUMENTOS DE SEGUIMIENTO DEL APRENDIZAJE DEL POR PARTE DEL PROPIO ALUMNADO:**

El alumnado consignará:

- Las actividades desarrolladas durante la jornada en la empresa en un diario y cuaderno.
- Indicaciones sobre lo aprendido en cada jornada.
- Las dificultades observadas.

• Actividades que el alumnado y empresa/profesorado considera que se deben reforzar.

Estos registros se compartirán con el tutor docente mediante métodos telemáticos y se expondrán al resto del grupo clase como complemento de su aprendizaje.

Se realizarán las comunicaciones periódicas de seguimiento con los responsables laborales de las empresas para comprobar los aprendizajes del alumnado y hacer los reajustes necesarios.

#### **DISTRIBUCIÓN TEMPORAL DE LA ACTIVIDAD FORMATIVA EN LAS EMPRESAS**

**Fecha Inicio**: 15/01/2024 **Fecha Fin**: 22/03/2024 (2º trimestre)

En periodo de martes a viernes, en horario de mañana o tarde.

En este segundo trimestres, los lunes el alumno asistirá al Centro formativo.

## **5. CONTENIDOS**

### **Instalación de aplicaciones:**

- Tipos de aplicaciones ofimáticas.
	- Instalación estándar, mínima y personalizada.
	- Paquetes informáticos y Suites.
- Tipos de licencias software.
	- Software libre y propietario, Copyright y copyleft.
- Necesidades de los entornos de explotación.
- Procedimientos de instalación y configuración.
	- Requisitos mínimos y óptimos.
	- Configuración de la aplicación.
	- Añadir y eliminar componentes.

#### **Elaboración de documentos y plantillas mediante procesadores de texto:**

– Personalización de las opciones de la aplicación y de la barra de herramientas. Seguridad.

● Elementos básicos.

– Estilos.

- Fuentes, formatos de párrafo y de página.
- $\bullet$  Encabezados y pies.
- Numeraciones y Viñetas.
- Auto-textos, hipervínculos, imágenes, organigramas, gráficos.
- Utilización de tablas.
- Utilización de formularios.
- Creación y uso de plantillas.
- Importación y exportación de documentos.
- Diseño y creación de macros.
	- Grabación de macros, asignación de macros a los distintos elementos.
	- Asociar una macro a un menú, botón de barra de herramientas, etc.

## **Elaboración de distintos tipos de documentos (manuales, partes de incidencias, cartas personalizadas, listas de direcciones, sobres etiquetas, entre otros).**

– Herramientas para documentos extensos.

- Mapa del documento.
- Tablas de contenido.
- Secciones.

### **Elaboración de documentos y plantillas mediante hojas de cálculo:**

– Personalización de las opciones de la aplicación y de la barra de herramientas. Seguridad.

- Formato de una hoja de cálculo. (Autoformato, formato condicional, etc.)
- Filtrado y ordenación de datos.
- Estilos.
	- Referencias. Utilización de fórmulas y funciones.
	- Creación de tablas y gráficos dinámicos.
- Uso de plantillas y asistentes.
- Elaboración de distintos tipos de documentos (presupuestos, facturas, inventarios, entre otros).
- Utilización de formularios.
	- Filtrado y ordenación de datos.
	- Importar/exportar información.
- Diseño y creación de macros.
	- Grabación de macros, asignación de macros a los distintos elementos.
	- Asociar una macro a un menú, botón de barra de herramientas, etc.

### **Utilización de bases de datos ofimáticas:**

- Elementos de las bases de datos relacionales.
	- Tablas, campos y tipos de datos, índices, llaves primarias y referenciales, vistas.

– Operaciones básicas de mantenimiento de información contra bases de datos. (Añadir, modificar, suprimir, etc.)

– Creación de bases de datos a partir de un diseño preestablecido.

### **Manejo de asistentes.**

- Crear formularios, consultas, informes, filtros.
- Diseño y creación de macros.
	- Grabación de macros, asignación de macros a los distintos elementos.
	- Asociar una macro a un menú, botón de barra de herramientas, etc.

### **Manipulación de imágenes:**

- Formatos y resolución de imágenes.
- Utilización de retoque fotográfico, ajustes de imagen y de color.
- Importación y exportación de imágenes.

### **Manipulación de videos:**

- Formatos de vídeo.
- Importación y exportación de vídeos.

#### **Elaboración de presentaciones:**

- Diseño y edición de diapositivas.
	- Uso del color, la alineación, la transición, las fuentes, los formatos, la estructuración de contenidos con arreglo a unas especificaciones dadas.
- Formateo de diapositivas, textos y objetos.
- Vinculación e incrustación de objetos.
- Importación y exportación de presentaciones.
- Presentaciones portátiles.
- Exportación para publicaciones web.
- Utilización de plantillas y asistentes. Patrones de diapositivas.
- Utilización de periféricos para proyección de presentaciones.

### **Gestión de correo y agenda electrónica:**

- Entornos de trabajo (locales y on-line): configuración y personalización.
- Plantillas y firmas corporativas.
- Foros de noticias (news).
- La libreta de direcciones.
- Gestión de correos.
- Gestión de la agenda.

### **Aplicación de técnicas de soporte:**

- Elaboración de guías y manuales de uso de aplicaciones.
- Formación al usuario.
- Modalidades de soporte y ejemplos contractuales.

## **6. CONTRIBUCIÓN DE ESTE MÓDULO ADQUISICIÓN DE LAS COMPETENCIAS PROFESIONALES, PERSONALES Y SOCIALES**

La formación del módulo contribuye a alcanzar las competencias profesionales, personales y sociales que se relacionan a continuación:

- a) Determinar la logística asociada a las operaciones de instalación, configuración y mantenimiento de sistemas microinformáticos, interpretando la documentación técnica asociada y organizando los recursos necesarios.
- c) Instalar y configurar software básico y de aplicación, asegurando su funcionamiento en condiciones de calidad y seguridad.
- f) Instalar, configurar y mantener servicios multiusuario, aplicaciones y dispositivos compartidos en un entorno de red local, atendiendo a las necesidades y requerimientos especificados.
- g) Realizar las pruebas funcionales en sistemas microinformáticos y redes locales, localizando y diagnosticando disfunciones, para comprobar y ajustar su funcionamiento.
- h) Mantener sistemas microinformáticos y redes locales, sustituyendo, actualizando y ajustando sus componentes, para asegurar el rendimiento del sistema en condiciones de calidad y seguridad.
- j) Ejecutar procedimientos establecidos de recuperación de datos y aplicaciones ante fallos y pérdidas de datos en el sistema, para garantizar la integridad y disponibilidad de la información.
- k) Elaborar presupuestos de sistemas a medida cumpliendo los requerimientos del cliente.
- l) Asesorar y asistir al cliente, canalizando a un nivel superior los supuestos que lo requieran, para encontrar soluciones adecuadas a las necesidades de éste.
- m) Organizar y desarrollar el trabajo asignado manteniendo unas relaciones profesionales adecuadas en el entorno de trabajo.
- n) Mantener un espíritu constante de innovación y actualización en el ámbito del sector informático.
- ñ) Utilizar los medios de consulta disponibles, seleccionando el más adecuado en cada caso, para resolver en tiempo razonable supuestos no conocidos y dudas profesionales.
- p) Cumplir con los objetivos de la producción, colaborando con el equipo de trabajo y actuando conforme a los principios de responsabilidad y tolerancia.
- r) Resolver problemas y tomar decisiones individuales siguiendo las normas y procedimientos establecidos definidos dentro del ámbito de su competencia.

## **7. UNIDADES DIDÁCTICAS**

Los anteriores contenidos serán desarrollados en las siguientes unidades didácticas:

## **UNIDAD 1 PROCESADORES DE TEXTO**

- **1. RESULTADOS DE APRENDIZAJE ASOCIADOS Y CRITERIOS DE EVALUACIÓN**
	- RA 2. Elabora documentos y plantillas, describiendo y aplicando las opciones avanzadas de procesadores de textos. Este resultado de aprendizaje se realizará en el Centro educativo en el trimestre inicial para posteriormente complementarlo en la empresa asignada al alumno/a.

### **2. CRITERIOS DE EVALUACIÓN**

- Se han personalizado las opciones de software y barra de herramientas.
- Se han diseñado plantillas.
- Se han utilizado aplicaciones y periféricos para introducir textos e imágenes.
- Se han importado y exportado documentos creados con otras aplicaciones y en otros formatos.
- Se han creado y utilizado macros en la realización de documentos.
- Se han elaborado manuales específicos.

#### **3. CONTENIDOS**

## **3.1. Conocimientos**

- Conceptos básicos sobre procesadores de texto.
- Formato de texto.
- Tablas.
- Organización de la página.
- Revisión y autocorrección de textos.
- Plantillas y formularios.
- Gestión de correspondencia.
- Macros.
- Aspectos de seguridad.
- Importación, exportación e impresión de datos.

#### **3.2. Actitudes**

- Autosuficiencia en la creación de documentos en cualquier procesador de textos.
- Autosuficiencia a la hora de preparar manuales de usuarios.
- Capacidad para configurar el procesador de textos en función de las exigencias del usuario.
- Eficacia en la elaboración y el diseño de documentos, manipulando para ello plantillas de documentos.
- Interés en mejorar los resultados mediante una buena presentación de la información tratada.

#### **4. OBJETIVOS**

- Editar textos utilizando estilos y temas.
- Insertar imágenes, símbolos y texto.
- Crear de tablas.
- Modificar márgenes y tabulaciones.
- Crear encabezados y pies de página.
- Combinar correspondencia y generar sobres y etiquetas.
- Grabar y ejecutar de macros.

## **UNIDAD 2. HOJAS DE CÁLCULO**

#### **1. RESULTADOS DE APRENDIZAJE ASOCIADOS**

- RA 3:. Elabora y plantillas de cálculo, describiendo y aplicando opciones avanzadas de hojas de cálculo:
	- o Reconoce los elementos que constituyen la hoja de cálculo.
	- o Introduce y edita los datos respetando el formato de los mismos.
	- o Aplica un formato específico u ordena los datos en función del contenido de las celdas.
	- o Especifica filtros sobre el contenido de la hoja o los resultados.
	- o Aplica fórmulas y diseña funciones que realicen cálculos sobre los datos.
	- o Genera gráficos explicativos a partir de los datos.
	- o Implementa macros que amplíen la funcionalidad de la aplicación.
	- o Importa o exporta datos de la hoja de cálculo.

Nota: ste resultado de aprendizaje se realizará en el Centro educativo en el trimestre inicial para posteriormente complementarlo en la empresa asignada al alumno/a.

### **2. CRITERIOS DE EVALUACIÓN**

- Se han utilizado aplicaciones y periféricos para introducir textos, números, códigos e imágenes.
- Se han utilizado los diversos tipos de datos y referencias para celdas, rangos, hojas y libros.
- Se ha utilizado la hoja de cálculo como base de datos: formularios, creación de listas, filtrado, protección y ordenación de datos.
- Se han aplicado fórmulas y funciones.
- Se han generado y modificado gráficos de diferentes tipos.
- Se han empleado macros para la realización de documentos y plantillas.
- Se han importado y exportado hojas de cálculo creadas con otras aplicaciones y en otros formatos.
- Se han personalizado las opciones de software y barra de herramientas.

#### **3. CONTENIDOS**

## **3.1. Conocimientos**

- Conceptos básicos sobre hojas de cálculo.
- Operaciones básicas de hoja de cálculo y referencias.
- Fórmulas y funciones.
- Gráficos.
- Macros.
- Importación y exportación de datos.
- Aspectos de seguridad.
- Impresión de hojas de cálculo.

#### **3.2. Actitudes**

- Disposición para el trabajo personal y en equipo.
- Exactitud y pulcritud en la documentación.
- Valorar la utilización de técnicas y procedimientos para mantener la seguridad e integridad de la información.
- Aptitud para la toma de decisiones de manera responsable.
- Sistematización en la identificación y resolución de problemas.
- Iniciativa propia en la búsqueda de soluciones a los problemas planteados.
- Responsabilidad en la ejecución del trabajo y en la corrección de los resultados obtenidos.

#### **OBJETIVOS**

- Editar datos en la hoja de cálculo, rellenar series y verificar datos.
- Usar de referencias relativas o absolutas.
- Resolver cálculos mediante fórmulas.
- Generar gráficos acorde al modelo de negocio.
- Elegir de la técnica de importación o exportación del contenido de la hoja de cálculo.

## **UNIDAD 3. INSTALACIÓN DE APLICACIONES OFIMÁTICAS**

### **1. RESULTADOS DE APRENDIZAJE ASOCIADOS Y CRITERIOS DE EVALUACIÓN**

- RA 1. Instala y actualiza aplicaciones ofimáticas, interpretando especificaciones y describiendo los pasos a seguir en el proceso:
	- Identifica las distintas fases del proceso de instalación
	- Instala, configura, actualiza y desinstala aplicaciones ofimáticas
	- Diagnostica y resuelve problemas surgidos durante el proceso de instalación
	- Distingue los distintos tipos de licencias software
- RA 9: Aplica técnicas de soporte en el uso de aplicaciones, identificando y resolviendo incidencias:
	- Utiliza manuales de usuario y escribe guías de ayuda
	- Realiza informes de incidencias
	- Soluciona problemas utilizando documentación, ayuda y soporte técnico

Nota: Este resultado de aprendizaje se realizará en el Centro educativo en el trimestre inicial para posteriormente complementarlo en la empresa asignada al alumno/a.

#### **2. CRITERIOS DE EVALUACIÓN**

- Se han identificado y establecido las fases del proceso de instalación de aplicaciones.
- Se han respetado las especificaciones técnicas del proceso de instalación.
- Se han configurado las aplicaciones según los criterios establecidos.
- Se han documentado las incidencias.
- Se han solucionado problemas en la instalación o integración con el sistema informático.
- Se han eliminado y/o añadido componentes de la instalación en el equipo.
- Se han actualizado las aplicaciones.
- Se han respetado las licencias software.
- Se han propuesto soluciones software para entornos de aplicación.
- Se han elaborado guías visuales con los conceptos básicos de uso de una aplicación.
- Se han identificado problemas relacionados con el uso de aplicaciones ofimáticas.
- Se han utilizado manuales de usuario para instruir en el uso de aplicaciones.
- Se han aplicado técnicas de asesoramiento en el uso de aplicaciones.
- Se han realizado informes de incidencias.
- Se han aplicado los procedimientos necesarios para salvaguardar la información y su recuperación.
- Se han utilizado los recursos disponibles (documentación técnica, ayudas en línea, soporte técnico, entre otros) para solventar incidencias.
- Se han solventado las incidencias en el tiempo adecuado y con el nivel de calidad esperado.

#### **3. CONTENIDOS**

### **3.1. Conocimientos**

- Conceptos básicos sobre aplicaciones ofimáticas.
- Licencias software.
- Suites de aplicaciones ofimáticas.
- Instalación y desinstalación.
- Configuración y actualizaciones.
- Documentación y soporte técnico.

### **3.2. Actitudes**

- Disposición para el trabajo personal y en equipo.
- Exactitud y pulcritud en la documentación.
- Aptitud para la toma de decisiones de manera responsable.
- Sistematización en la identificación y resolución de problemas.
- Comprobación y corrección de errores.
- Adaptación a situaciones no previstas.

#### **4. OBJETIVOS**

● Comprender del objetivo de cada tipo de aplicación ofimática.

- Seleccionar la aplicación más adecuada en función de las necesidades.
- Instalar, configurar, actualizar y desistalar una aplicación ofimática.
- Generar documentación: ayuda y manuales de uso.
- Obtener y prestación de soporte técnico.

## **UNIDAD 4. BASES DE DATOS**

#### **1. RESULTADOS DE APRENDIZAJE ASOCIADOS**

- RA 4: Elabora documentos con bases de datos ofimáticas describiendo y aplicando operaciones de manipulación de datos:
	- o Identifica los elementos de las bases de datos relacionales.
	- o Crea bases de datos ofimáticas.
	- o Manipula las tablas de la base de datos (insertar, modificar y eliminar registros).
	- o Utiliza asistentes para la creación de consultas.
	- o Utiliza asistentes en la creación de formularios.
	- o Utiliza asistentes en la creación de informes.
	- o Realiza búsqueda y filtrado sobre la información almacenada.
	- o Crea y utiliza macros.
	- o Importa y exporta información de la Base de datos.

Nota: Este resultado de aprendizaje se realizará exclusivamente en el Centro educativo.

### **2. CRITERIOS DE EVALUACIÓN**

- $\bullet$  Se han identificado los elementos de las bases de datos relacionales.
- Se han creado bases de datos ofimáticas.
- Se han utilizado las tablas de la base de datos (insertar, modificar y eliminar registros).
- Se han utilizado asistentes en la creación de consultas.
- Se han utilizado asistentes en la creación de formularios.
- Se han utilizado asistentes en la creación de informes.
- Se ha realizado búsqueda y filtrado sobre la información almacenada.
- Se han creado y utilizado macros.

### **3. CONTENIDOS**

### **3.1. Conocimientos**

- Conceptos básicos sobre bases de datos relacionales.
- Elementos de las bases de datos relacionales.
- Vistas posibles de una base de datos Access.
- Tipos de campos y propiedades.
- Concepto de campo clave.
- Relaciones entre tablas.
- Operaciones de manipulación de tablas: Consulta, inserción, borrado y actualización.
- Herramientas básicas en una base de datos: Formularios e Informes.
- Concepto de macro.
- Métodos para aportar seguridad a los datos almacenados.

### **3.2 Actitudes**

- Autosuficiencia en la creación de la estructura de la base de datos según las propuestas de trabajo marcadas.
- Autosuficiencia en la búsqueda de información y en la ayuda necesaria a la hora de resolver las dificultades o las dudas.
- Eficacia en la realización de las consultas, la obtención y el tratamiento de la información.
- Orden y método de trabajo.
- Interés en mejorar los resultados mediante una buena presentación de la información tratada.
- Participación en el equipo de trabajo.
- Confianza en sí mismo.

## **4. OBJETIVOS**

- Crear bases de datos con el manejo de asistentes.
- Gestionar una base de datos: consultar, insertar, modificar y eliminar datos.
- Modificar de propiedades de los campos.
- Usar de Asistentes de búsqueda.
- Crear de formularios de entrada de datos.
- Generar de informes de salida de datos.
- Crear y usar de las macros.
- Usar de diferentes métodos para importar y exportar ficheros de datos.
- Utilizar las opciones para añadir seguridad a la base de datos.

## **UNIDAD 5. PRESENTACIONES MULTIMEDIA**

## **1. RESULTADOS DE APRENDIZAJE ASOCIADOS**

- RA 7: presentaciones multimedia describiendo y aplicando normas básicas de composición y diseño:
	- Reconoce los elementos que constituyen la presentación multimedia.
	- Inserta o elimina diapositivas según el orden de la presentación.
	- Edita el contenido de una diapositiva, incluyendo cuadros de texto, gráficos, elementos de dibujo o contenidos multimedia.
	- Establece una alineación y superposición de elementos acordes al diseño de la diapositiva.
	- Aplica efectos de animación a los objetos de la diapositiva.
	- Aplica efectos de transición a las diapositivas de la presentación.
	- Establece el modo de visualización de la presentación en función de las características del entorno y del destinatario al que va dirigido.

Importa contenidos o exporta el resultado de la presentación seleccionando el formato adecuado para el propósito al que se destina el documento final.

Nota: Este resultado de aprendizaje se realizará en el Centro educativo en su totalidad.

### **2. CRITERIOS DE EVALUACIÓN**

- Se han identificado las opciones básicas de las aplicaciones de presentaciones.
- Se han creado presentaciones.
- Se han aplicado y reconocido las distintas tipografías y normas básicas de composición, diseño y utilización del color.
- Se han reconocido los distintos tipos de vista asociados a una presentación.
- Se han diseñado plantillas de presentaciones.
- Se han utilizado periféricos para ejecutar presentaciones.

#### **3. CONTENIDOS**

## **3.1. Conocimientos**

- Conceptos básicos sobre presentaciones multimedia.
- Diseño de diapositivas.
- Diseño de presentaciones.
- Aspectos de seguridad y trabajo en equipo.
- Importación, exportación e impresión de presentaciones multimedia.

### **3.2. Actitudes**

- Gusto por la organización y la planificación necesarias para realizar cualquier trabajo.
- Valoración de las posibilidades que ofrecen los medios informáticos para la preparación y el desarrollo de exposiciones en público.
- Valoración de cualidades como la claridad, la simplicidad, el orden, la creatividad, la estética, etc., en la elaboración de presentaciones.
- Motivación por el uso del análisis racional de los problemas de informatización que se presenten, frente a los intentos de solución directos y desorganizad

#### **4. OBJETIVOS**

- Edicitar diapositivas, seleccionando los elementos y decidiendo su composición.
- Aplicar de efectos de animación y transición.
- Generar de diagramas.
- Elegir de la técnica de importación o exportación del contenido de la presentación.

## **UNIDAD 6. EDICIÓN DE MATERIAL AUDIOVISUAL**

#### **1. RESULTADOS DE APRENDIZAJE ASOCIADOS**

- RA 5: Manipula imágenes digitales analizando las posibilidades de distintos programas y aplicando técnicas de captura y edición básicas:
	- o Analiza los distintos formatos de imágenes.
- o Realiza la adquisición de imágenes con periféricos.
- o Trabaja con imágenes a diferentes resoluciones, según su finalidad.
- o Edita imagen digital.
- o Realiza una animación con imágenes en secuencia
- o Importa y exporta imágenes en diversos formatos.

Nota: Este resultado de aprendizaje se realizará en el Centro educativo en el trimestre inicial para posteriormente complementarlo en la empresa asignada al alumno/a.

RA 6: Manipula secuencias de vídeo analizando las posibilidades de distintos programas y aplicando técnicas de captura y edición básicas:

- o Reconoce los elementos que componen una secuencia de vídeo.
- o Estudia los tipos de formatos y códec más empleados.
- o Importa y exporta secuencias de vídeo.
- o Captura secuencias de vídeo con recursos adecuados.
- o Elabora vídeos tutoriales.
- o Elabora un vídeo con su audio.
- o Publica un vídeo en Internet.

Nota: Este resultado de aprendizaje se realizará en el Centro en su totalidad.

### ● **2. CRITERIOS DE EVALUACIÓN**

- Se han analizado los distintos formatos de imágenes.
- Se ha realizado la adquisición de imágenes con periféricos.
- Se ha trabajado con imágenes a diferentes resoluciones, según su finalidad.
- Se han empleado herramientas para la edición de imagen digital.
- Se han importado y exportado imágenes en diversos formatos.
- Se han reconocido los elementos que componen una secuencia de vídeo.
- Se han estudiado los tipos de formatos y códecs más empleados.
- Se han importado y exportado secuencias de vídeo.
- Se han capturado secuencias de vídeo con recursos adecuados.
- Se han elaborado vídeo tutoriales
- Se ha realizado una animación
- Se ha elaborado un vídeo con su audio.
- Se ha publicado un vídeo en Internet.

#### ● **3. CONTENIDOS**

### ● 3.1. Conocimientos

- Conceptos básicos de diseño de imagen digital
- Formatos y resolución de imágenes.
- Equipos y dispositivos de captura digital.
- Conceptos básicos de impresión digital.
- Conceptos básicos de vídeo digital.
- Formatos de vídeo.
- **● 3.2. Actitudes**
- Promoción en el alumno/a de una actitud positiva hacia el hábito de trabajo.
- Gusto por la organización y la planificación necesarias para realizar cualquier trabajo.
- Desarrollo en el alumno/a de la toma de decisiones.
- Valoración de las posibilidades que ofrecen los medios informáticos para la preparación y el desarrollo de exposiciones en público.
- Valoración de cualidades como la claridad, la simplicidad, el orden, la creatividad, la estética, etc., en la edición de imágenes y vídeo.
- Fomento entre los alumnos/as por el rigor intelectual (exactitud en los datos y en la terminología, precisión en la documentación).
- Motivación por el uso del análisis racional de los problemas de informatización que se presenten, frente a los intentos de solución directos y desorganizados.
- Iniciativa, creatividad y autonomía en el trabajo.
- Actitud abierta, crítica y participativa en un ambiente de trabajo en grupo y relaciones ante usuarios.

## **4. OBJETIVOS**

- Utilizar diferentes tipos de imágenes
- Utilizar retoque fotográfico, ajustar imagen y color.
- Importar y exportar de imágenes.
- Importar y exportar de vídeos.
- Insertar en documentos y visualizadores asociados.
- Elaborar animaciones.
- Integrar sonido.
- Publicar en Internet.
- Incrustar de imagen y vídeo en documentos ofimáticos.

## **UNIDAD 7. AGENDA ELECTRÓNICA Y COMUNICACIÓN**

#### **1. RESULTADOS DE APRENDIZAJE ASOCIADOS**

- RA 9: Realiza operaciones de gestión del correo y la agenda electrónica, relacionando necesidades de uso con su configuración:
	- o Conoce los elementos que componen un correo electrónico.
	- o Configura distintos tipos de cuentas de correo electrónico.
	- o Conecta y sincroniza agendas con dispositivos móviles.
	- o Opera con la libreta de direcciones.
	- o Trabaja con etiquetas, filtros y carpetas.
	- o Genera eventos y citas de agenda electrónica.
	- o Importa y exporta datos.

Nota: Este resultado de aprendizaje se realizará en el Centro educativo en el trimestre inicial para posteriormente complementarlo en la empresa asignada al alumno/a.

**<sup>2.</sup> CRITERIOS DE EVALUACIÓN**

- Se han descrito los elementos que componen un correo electrónico.
- Se han analizado las necesidades básicas de gestión de correo y agenda electrónica.
- Se han configurado distintos tipos de cuentas de correo electrónico.
- Se han conectado y sincronizado agendas del equipo informático con dispositivos móviles.
- Se ha operado con la libreta de direcciones.
- Se ha trabajado con todas las opciones de gestión de correo electrónico (etiquetas, filtros, carpetas, entre otros).
- Se han utilizado opciones de agenda electrónica.

#### **3. CONTENIDOS**

- 3.1. Conocimientos
	- Conceptos básicos sobre agenda electrónica y comunicaciones.
	- El correo electrónico.
	- Cuentas y mensajes.
	- La libreta de direcciones.
	- La agenda electrónica.
	- Redifusión de contenidos y listas de distribución.
	- Importación, exportación e impresión.
- **● 3.2. Actitudes**
	- Gusto por la organización y la planificación necesarias para realizar cualquier trabajo.
	- Valoración de las posibilidades que ofrecen los medios informáticos.
	- Motivación por el uso del análisis racional de los problemas de informatización que se presenten, frente a los intentos de solución directos y desorganizados.
	- Iniciativa, creatividad y autonomía en el trabajo.
	- Actitud abierta, crítica y participativa en un ambiente de trabajo en grupo y relaciones ante usuarios.

#### **4. OBJETIVOS**

- Configurar una cuenta de correo electrónico.
- Personalizar el gestor de correo electrónico.
- Gestionar la libreta de direcciones.
- Crear citas y eventos en la agenda electrónica.
- Crear copia de seguridad y restaurar las copias de seguridad.

## **8. TEMPORALIZACIÓN**

Las 256 horas establecidas para el módulo de Aplicaciones Ofimáticas de equipos podrán ser distribuidas del modo que sigue:

- $\bullet$  Explicación de contenidos.
- Evaluación.
- Prácticas de laboratorio.

Esta temporalización puede ser modificada por el/la profesor/a del módulo, dependiendo de las características del alumnado.

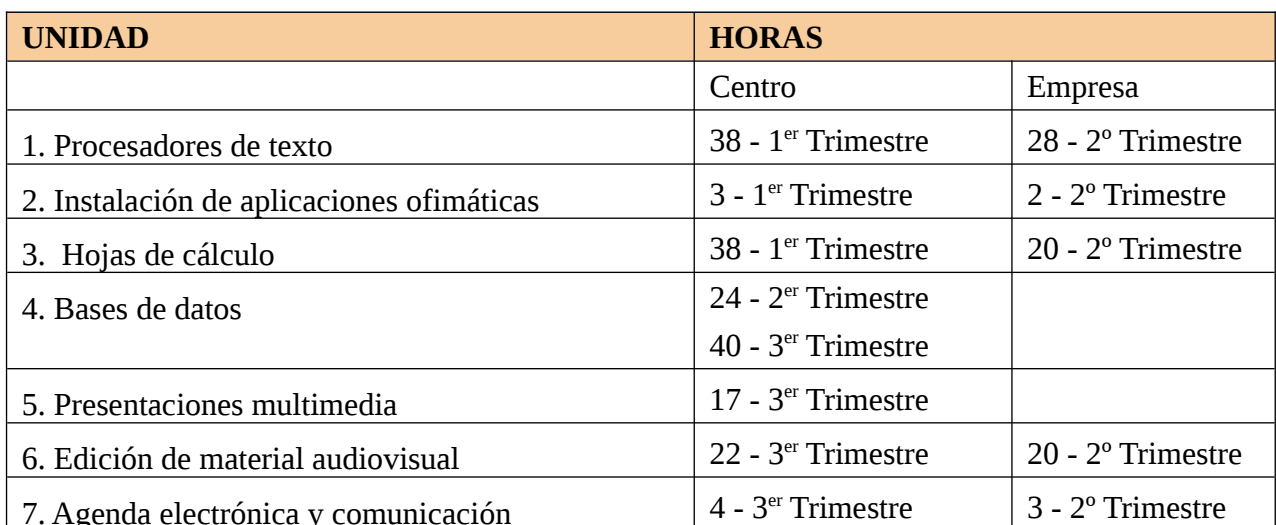

La unidad de prevención de riesgos laborales y protección ambiental se impartirá a lo largo de todo el curso, puesto que la asimilación de los conceptos necesarios debe realizar de forma progresiva y dichos conocimientos son aplicables en todas las unidades.

## **9. ORIENTACIONES PEDAGÓGICAS**

Este módulo profesional contiene la formación necesaria para desempeñar la función de instalación y explotación de aplicaciones informáticas. La definición de estas funciones incluye aspectos como:

- La búsqueda de software de aplicación adecuado al entorno de explotación.
- La instalación y configuración de aplicaciones ofimáticas.
- La elaboración de documentos y plantillas.
- La resolución de problemas en la explotación de las aplicaciones.
- La asistencia al usuario.

## **10.-METODOLOGÍA**

## **10.1. PRINCIPIOS GENERALES**

La metodología se puede definir como el conjunto de decisiones y criterios que organizan el proceso de enseñanza-aprendizaje. Las pautas generales que guiarán la metodología son las siguientes:

- Llevar a cabo una metodología fundamentalmente activa y participativa, de tal modo que los miembros de la clase han de ser los protagonistas. Se fomentará que el alumnado desarrolle y utilice sus propios recursos y, a la vez, aprenda a trabajar en equipo.
- Será motivadora, para que el alumnado sea partícipe de su propio aprendizaje.
- Según la situación, se emplea la metodología expositiva, la investigadora o la demostrativa.
- Se basará en el aprendizaje significativo, es decir, que los nuevos conceptos se asentará sobre los conocimientos que ya poseían previamente los alumnos y las alumnas.
- El mundo real del trabajo y la empresa será objeto de exposición y ejemplificación.

Se pueden destacar los siguientes aspectos dentro de la metodología expositiva:

- Se hará uso de un aprendizaje significativo, fundamentado en el constructivismo.
- La metodología será flexible, motivadora y participativa.
- Se aplicará esta estrategia didáctica en los planteamientos introductorios a un tema. Posteriormente será empleada para clarificar, reforzar y mejorar la comprensión (síntesis, recapitulaciones periódicas, etc.).

Podemos resaltar los siguientes aspectos dentro de la metodología investigadora:

- Se aplicará en las situaciones en las que el alumnado deba poner en práctica y emplear reflexivamente conceptos, procedimientos y actitudes, con objeto de que los adquiera de manera consistente, siguiendo pautas más o menos precisas del profesorado.
- Estas estrategias se aplicarán a: investigaciones simplificadas, debates, visitas y excursiones de trabajo, resolución de problemas simulados o reales, estudios de casos, etc.
- Se emplearán diferentes dinámicas de grupo según el desarrollo e interés de cada unidad.

En la metodología demostrativa se pretende enseñar al alumnado la forma en que deben enfrentarse, plantear y resolver determinados tipos de problemas que sean frecuentes. Gracias a este aprendizaje serán capaces de emprender la resolución de cuestiones de similar dificultad a lo largo de su vida profesional.

## **10.2. DESARROLLO DE LAS CLASES**

En el desarrollo de las clases se seguirá el siguiente proceso:

- Exposición por parte del profesor/a de los contenidos de la unidad, facilitando al alumnado documentación de apoyo (guiones, fotocopias, direcciones web, etc.), así como ejemplos que permitan comprender mejor el significado de los contenidos gracias a la aplicación práctica. Durante la exposición se plantearán y resolverán ejercicios por parte del profesor/a y se hará referencia a ejemplos reales de aplicación de los contenidos.
- Seguidamente se realizarán actividades (lectura, estudio, reflexión, etc.) propuestas por el profesor/a individualmente y en grupo. Habrá actividades que se efectúen directamente en clase para poder evaluarlas y otras que se propondrán para que se resuelvan en casa. El objetivo de estos ejercicios es que los alumnos y alumnas lleven a la práctica los conceptos teóricos explicados anteriormente.
- Los ejercicios prácticos serán realizados con ayuda de un ordenador o de la libreta personal de cada alumno/a.
- El profesor/a ayudará a seleccionar y manejar correctamente la documentación técnica y resolverá todas las dudas de tipo práctico y teórico que puedan aparecer a lo largo del proceso de enseñanza-aprendizaje, tanto si son de la unidad sobre la que se esté trabajando como de unidades anteriores.
- Se plantean pruebas de autoevaluación (test, actividades) y seguimiento para detectar la comprensión de la Unidad de Trabajo por parte de los/as alumnos/as.
- Se podrán plantear trabajos de elaboración personal en los que se valorará la capacidad de expresión, la capacidad de resumen, etc. Estos trabajos podrán ser expuestos ante el resto de compañeros/as para fomentar la capacidad de expresión oral.
- Se podrán organizar visitas a empresas o instituciones de modo que se les ofrezca una visión realista del mundo laboral.

## **11.- EVALUACIÓN**

## **11.1. CRITERIOS DE EVALUACIÓN**

A continuación, se indican los criterios de evaluación para cada resultado de aprendizaje:

## **R.A. 1. Instala y actualiza aplicaciones ofimáticas, interpretando especificaciones y describiendo los pasos a seguir en el proceso.**

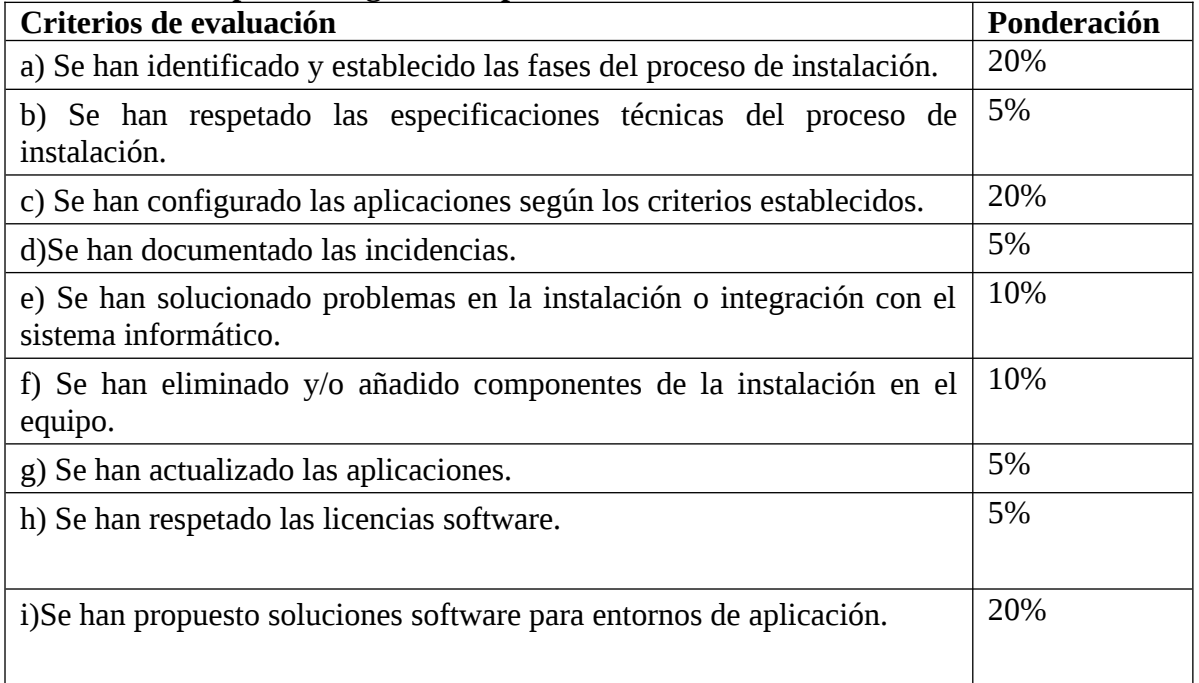

## **R.A. 2. Elabora documentos y plantillas, describiendo y aplicando las opciones avanzadas de procesadores de textos.**

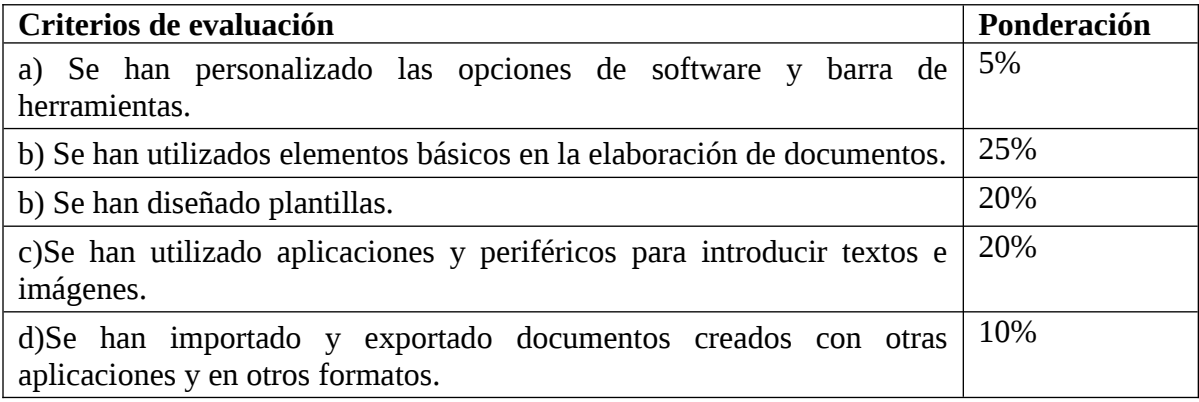

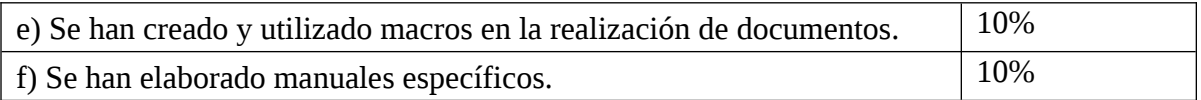

## **R.A.3. Elabora documentos y plantillas de cálculo, describiendo y aplicando opciones avanzadas de hojas de cálculo.**

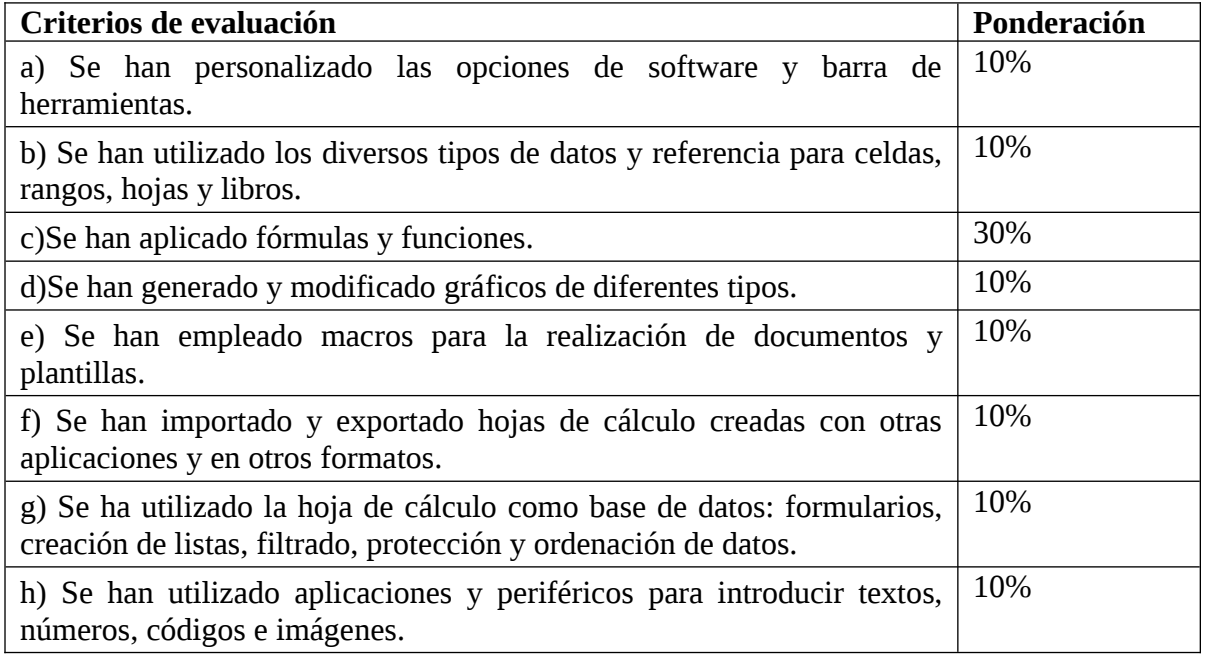

## **R.A.4. Elabora documentos con bases de datos ofimáticas describiendo y aplicando operaciones de manipulación de datos.**

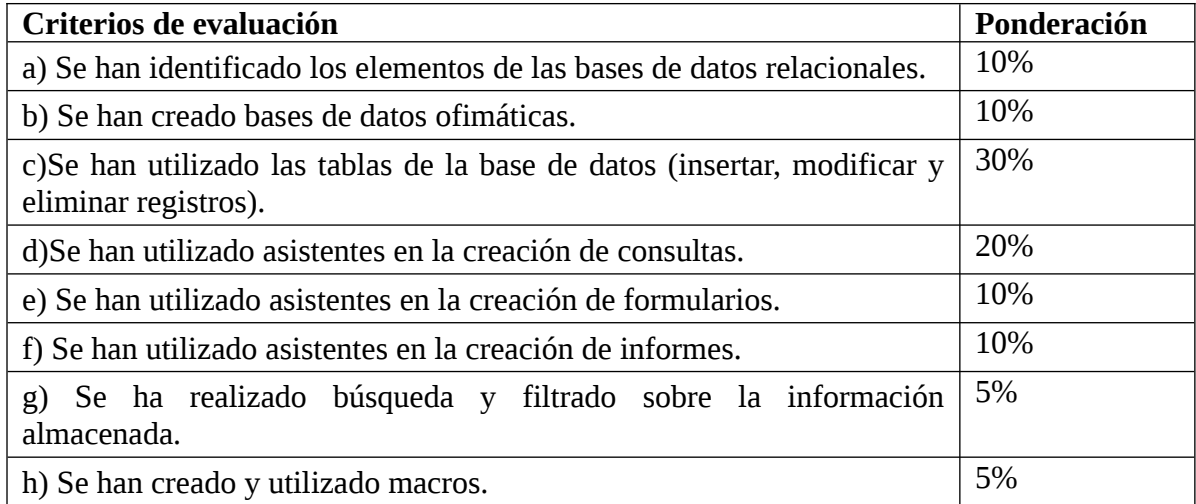

## **R.A.5. Manipula imágenes digitales analizando las posibilidades de distintos programas y aplicando técnicas de captura y edición básicas.**

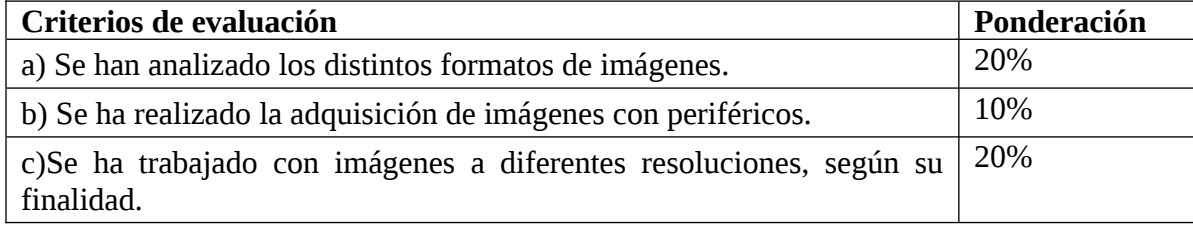

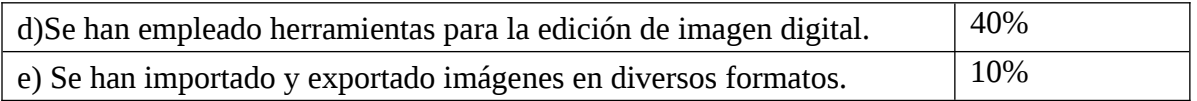

## **R.A.6. Manipula secuencias de vídeo analizando las posibilidades de distintos programas y aplicando técnicas de captura y edición básicas.**

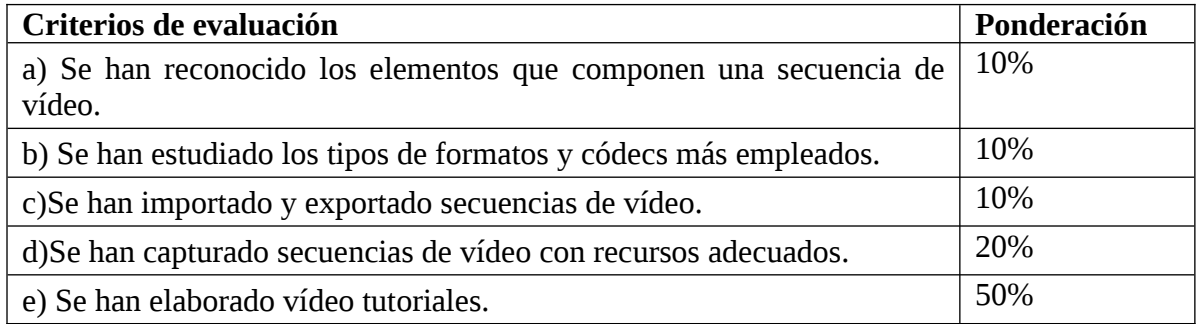

## **R.A.7. Elabora presentaciones multimedia describiendo y aplicando normas básicas de composición y diseño.**

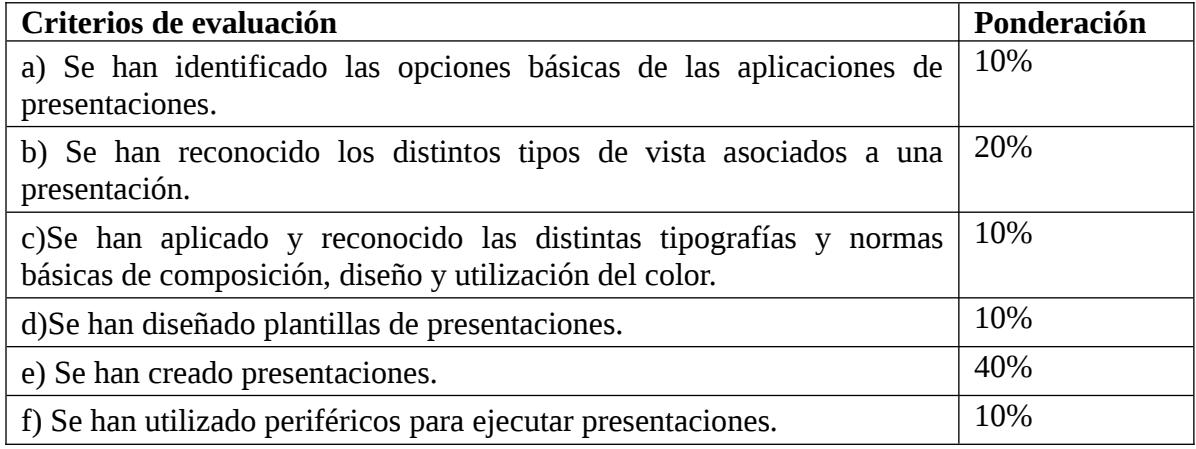

## **R.A.8. Realiza operaciones de gestión del correo y la agenda electrónica, relacionando necesidades de uso con su configuración.**

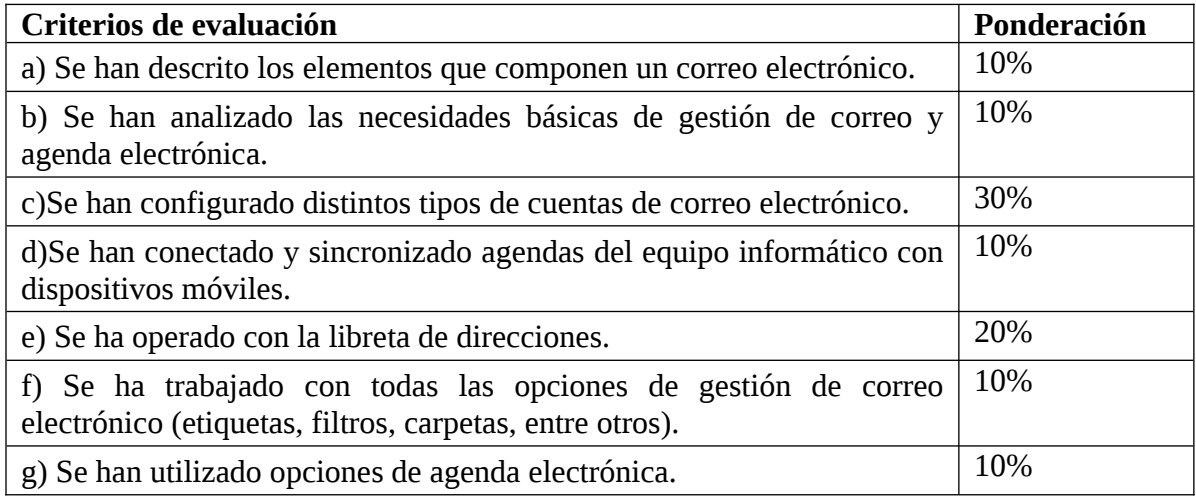

## **R.A.9. Aplica técnicas de soporte en el uso de aplicaciones, identificando y resolviendo incidencias.**

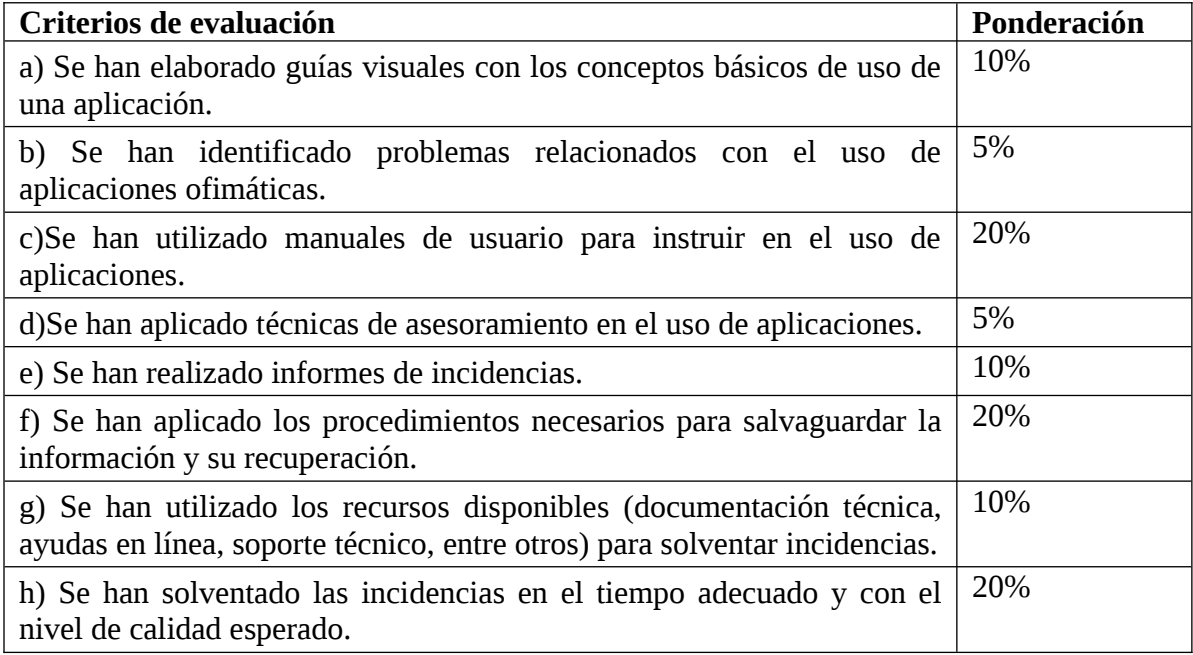

## **11.2. INSTRUMENTOS DE EVALUACIÓN**

La evaluación del alumnado será continua y el/la profesor/a llevará cuenta en su diario de clase de los siguientes elementos:

**Los instrumentos** propuestos en cada unidad son los siguientes:

- **Observación directa del alumnado**: motivación, interés, actitudes, comportamiento, asistencia, etc.
- **Participación en clase**: intervenciones sobre actividades y ejercicios propuestos, valorando su dedicación e interés.

Ambas evidencias se recogerán en el cuaderno del docente

- **Realización de actividades propuestas.** En su mayoría serán individuales y sus evidencias estarán reflejadas en la plataforma Moodle. Donde se podrá ver las entregas realizadas y sus valoraciones.
- **Por cada unidad se realizará una prueba específica que podrá ser a través de cuestionarios telemáticos o bien mediante actividades prácticas con el ordenador, así como trabajo individual o por pareja.** Se fijará un tiempo para su realización y dichas pruebas serán entregadas a través de la plataforma educativa de Moodle.

Se utilizará la siguiente rúbrica para las correcciones de todo tipo de prácticas y relaciones de ejercicios entregable:

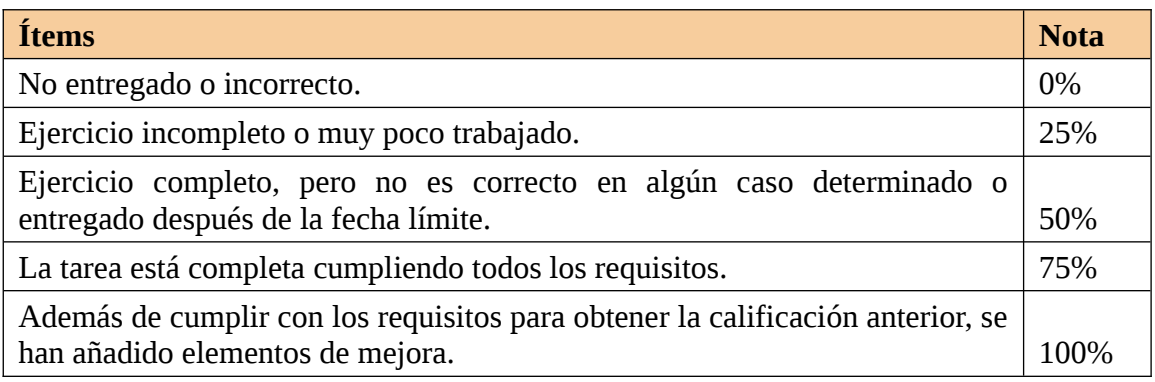

## **11.3. CALIFICACIÓN**

Como hemos mencionado en el apartado 4, la evaluación del alumnado se realizará por trimestres. La calificación de los módulos dualizados se obtendrá considerando la valoración del período del alumno en la empresa y en el IES.

#### **A) CALIFICACIÓN EN LA EVALUACIÓN INICIAL**

Durante el primer mes de clase se realizará un examen teórico-práctico en que se determinará el nivel de competencias del alumnado en relación con los resultados de aprendizaje y los objetivos del módulo. La nota obtenida será la calificación de la evaluación inicial.

## **B) CALIFICACIÓN EN LA 1ª, 2ª Y 3ª EVALUACIÓN PARCIAL**

**La calificación final del módulo será la media de la calificación de las evaluaciones trimestrales, siempre y cuando en todas ellas el alumno/a tenga una calificación mínima de 5 puntos.**

La **calificación de cada evaluación parcial** se calculará realizando la **nota media ponderada** de las calificaciones obtenidas en cada unidad didáctica impartida, siguiendo el criterio de **dar más peso a las unidades a las que se les ha dedicado más horas de clase**. Así pues, una unidad a la que se le dediquen 4 semanas, puntuará el doble que aquella que dure 2 semanas. Una evaluación parcial se considerará superada si alcanza, al menos, un 5 de nota al calcular la media ponderada.

**Una unidad y sus correspondientes resultados de aprendizaje asociados** estarán superados siempre y cuando se obtenga la calificación como mínimo de un 5 en las diferentes pruebas teóricas-prácticas y se entregue y **supere como mínimo con un 5 el 90% de las actividades propuestas ubicadas en Moodle.**

**Aquellas actividades entregadas fuera de plazo serán calificadas con la nota máxima de un 5.**

**La calificación de la unidad se calculará de la siguiente forma:**

**Calificación = 0,40 \* Calificación\_Actividades + 0,60 \* Examen**

La observación directa, la participación en clase y la asistencia se tendrá en cuenta para redondear en exceso o en defecto la calificación y en el caso de tener una calificación mayor o igual al 4,5 obtener una calificación positiva de un 5 sí lo anteriores parámetros son buenos. Las notas en cada evaluación no tendrán decimales.

En cada unidad didáctica el profesor/a podrá realizar exámenes de recuperación.

Cualquier indicio de copia o plagio en cualquier actividad supondrá aplicar un 0 en la calificación de la actividad en cuestión a todo el alumnado implicado, así como la posibilidad **de realizar un examen sobre la actividad**.

En caso de no superar alguna unidad o alguna evaluación parcial, el alumnado deberá presentarse a un examen teórico-práctico que evaluará **todos los contenidos vistos en cada evaluación parcial donde esté incluida la unidad no superada** así como deberá realizar la relación de ejercicios y prácticas para recuperar el bloque práctico.

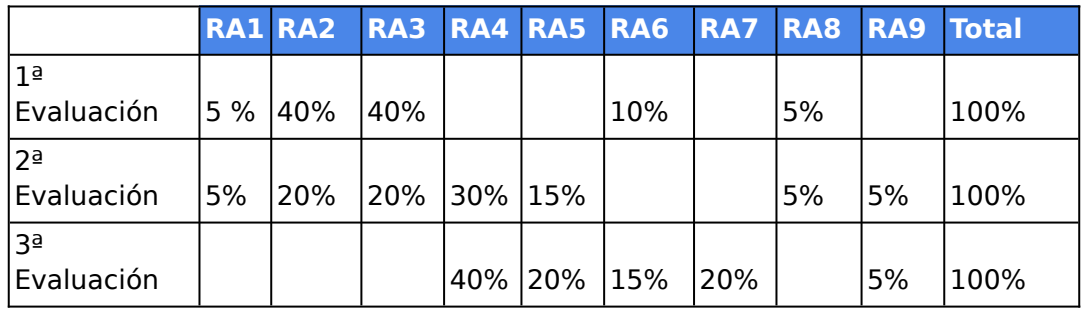

La ponderación de los RA se distribuye como indica la siguiente tabla:

Para que un Resultado de Aprendizaje se considere aprobado, deberán estar aprobados (tener una calificación igual o superior a 5 puntos) todos los elementos evaluativos asociados a dicho Resultado de Aprendizaje.

En caso de que un Resultado de Aprendizaje aparezca en más de un trimestre, la calificación final de dicho Resultado de Aprendizaje será igual a la media de las calificaciones obtenidas de dicho Resultado de Aprendizaje en los trimestres implicados.

En cada trimestre el profesor/a podrá realizar exámenes de recuperación al final del mismo de las unidades vistas.

Cualquier indicio de copia o plagio en cualquier actividad supondrá aplicar un 0 en la calificación de la actividad en cuestión a todo el alumnado implicado, así como la posibilidad **de realizar un examen sobre la actividad**.

En caso de no superar alguna unidad o alguna evaluación parcial, el alumnado deberá presentarse a un examen teórico-práctico que evaluará **todos los contenidos vistos en cada evaluación parcial donde esté incluida la unidad no superada**.

Existen dos posibilidades:

a) Alumnado que ha superado todas las evaluaciones parciales: la calificación de la evaluación final se calculará mediante la siguiente ponderación de los RA:

**C) CALIFICACIÓN EN LA EVALUACIÓN FINAL**

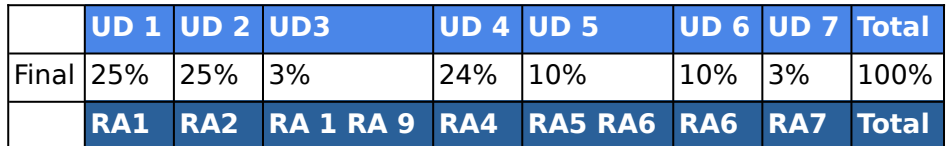

b) Alumnado que no ha superado alguna de las evaluaciones parciales: deberá realizar un examen teórico-práctico así como una entrega de tareas y prácticas por cada evaluación parcial no superada que supondrá el 100% de la calificación de dicha evaluación parcial. Deberá superar todas las evaluaciones parciales para poder superar la evaluación final.

## **12. ALUMNADO REPETIDOR O CON MÓDULO PENDIENTE**

### **ALUMNOS PROMOCIONADOS A SEGUNDO CURSO CON EL MÓDULO PENDIENTE DE PRIMERO**

No existen alumnos/as en segundo curso con el presente módulo pendiente. En caso de existir, en su matrícula deben matricularse de los módulos de segundo que no coincidan en horario con los módulos suspensos de primero.

## **13. MEDIDAS DE ATENCIÓN A LA DIVERSIDAD**

- Los alumnos que por sus necesidades de aprendizaje, bien temporales o bien permanentes, necesiten una atención especial, serán atendidos de acuerdo con sus capacidades, en clase reforzando los conceptos ya explicados y en los procedimientos de evaluación.
- En todas las unidades el/la profesor/a hará un recordatorio, sobre la marcha, de aquellos conceptos que puedan haber quedado olvidados o no suficientemente aprendidos y comprendidos de unidades anteriores.
- Si aún así hubiera problemas de aprendizaje en algunos alumnos, proponemos incidir con ellos en los conceptos más básicos y relevantes, dejando en un segundo término detalles complementarios.
- Es también muy importante, en esas circunstancias, llevar un control más exhaustivo de las actividades realizadas en clase y propuestas en dichos alumnos, sin que ello perjudique o incida en la marcha normal de la clase.
- Se pueden diseñar actividades interactivas de mejora o ampliación para colgar en la plataforma de aprendizaje (Moodle) del centro.
- Para aquellos alumnos/as que destaquen y quieran ampliar conocimientos, se les puede pedir que realicen ampliaciones de cada uno de los apartados, supervisados por el profesor que les valorará el esfuerzo y trabajo realizado..

## **14. ACTIVIDADES COMPLEMENTARIAS EXTRAESCOLARES**

No se plantea ninguna para el presente curso.

## **15.MATERIALES Y RECURSOS DIDÁCTICOS**

- Para la realización de los ejercicios prácticos se pondrá a disposición del alumnado el siguiente material:
- Ordenadores, dispositivos periféricos (impresora y escáner).
- Sistemas operativos libres y de pago.
- Dispositivos y equipos de red, concentradores, routers, etc.
- Aplicaciones de código libre y de pago para realizar las prácticas.
- Documentación de Internet, libros de texto, revistas, manuales, videotutoriales, apuntes elaborados por el profesor, pizarra digital.
- Recursos TIC: Plataforma educativa Moodle. Software de control remoto. Correo electrónico con dominio g.educaand.es digital.

### **MATERIAL QUE DEBE ADQUIRIR EL ALUMNADO**

- 1. Libreta para tomar apuntes y bolígrafo.
- 2. Se recomienda adquirir un soporte de almacenamiento que permita realizar una copia de seguridad de los trabajos realizados por el alumnado, de tal modo que se garantice que en cualquier momento el profesor podrá consultar todos los trabajos que lleva realizados.

## **16. BIBLIOGRAFÍA**

Apuntes en PDF realizados por el profesor a partir de la bibliografía de departamento.

El libro de texto: **Aplicaciones Ofimáticas. Editorial Sintesis**

Autor: Orrego Álvarez, José Manuel

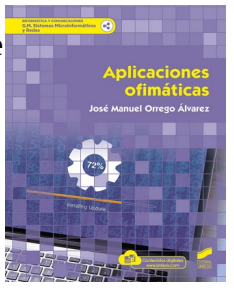